# CS 430 Spring 2022

Mike Lam, Professor

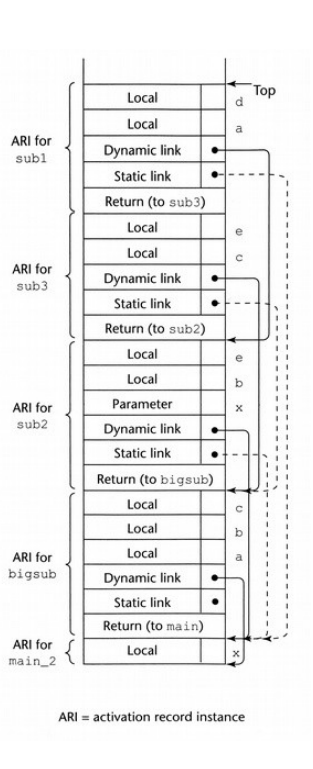

#### Activations and Environments

#### Course Outline

- Syntax (modules 2-3)
- Semantics (modules 5-8, 10-11, and  $13-14$ )
	- Variables and scoping
	- Types and type checking
	- Expressions and control structures
	- Parameters and subprograms
- **Implementation** (modules 16 and 18-19)
	- Activation and environments
	- Abstraction and OOP
	- Concurrency and error handling
- History (module 20)

# Runtime Environment

- Programs run in the context of a system
	- Instructions, registers, memory, I/O ports, etc.
- Compilers must emit code that uses this system
	- Must obey the rules of the hardware and OS
	- Must be interoperable with shared libraries compiled by a different compiler
- Memory conventions:
	- Stack (used for subprogram calls)
	- Heap (used for dynamic memory allocation)

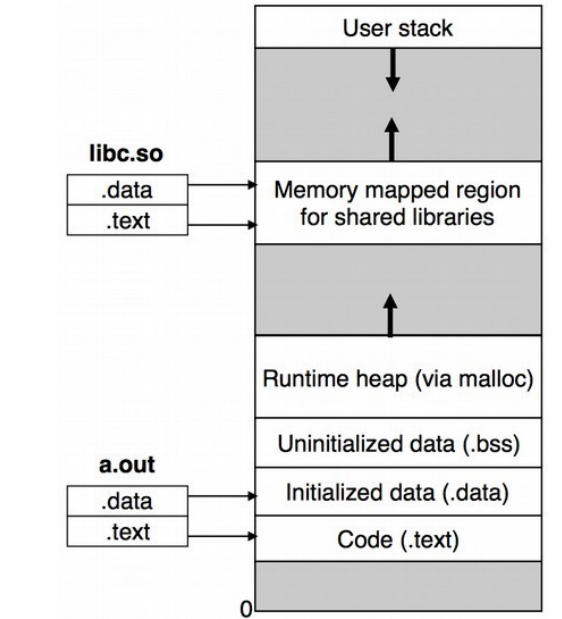

# Runtime Environment

- In this module we'll focus on calling conventions
	- How the system stack (w/ top tracked using the stack pointer) is used for subprogram invocation/activation
- But first: a CS 261 review
	- You've seen calling conventions already!
	- Remember these slides?

# Runtime stack

- Basic idea: maintain a system stack frame for each procedure call
	- All active procedure have a frame
	- Each frame stores information about a single active call
		- Arguments, local variables, return address
	- GDB's "backtrace" command follows the chain up
	- Recursion just works!

Here function P has called function Q

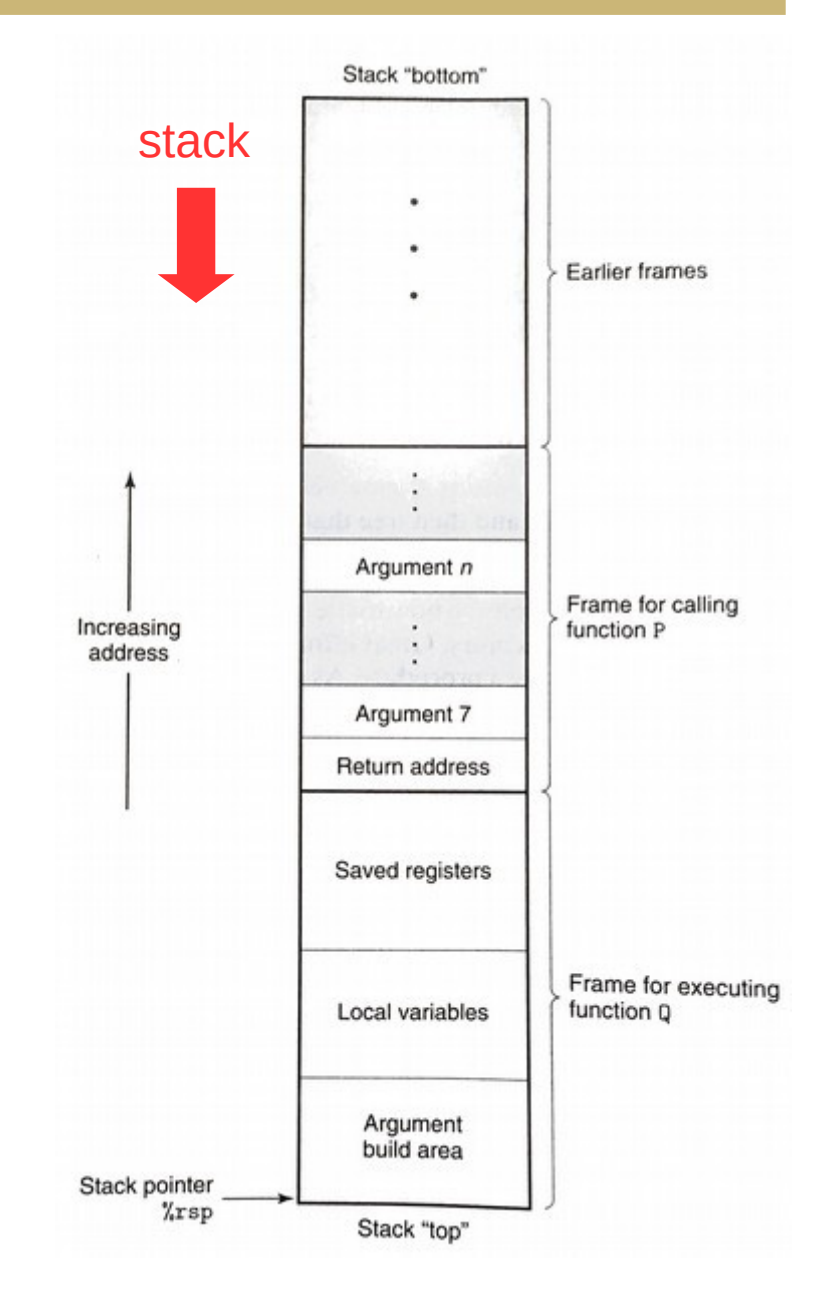

#### Control transfer

- Use stack to store return addresses
	- Return address: the instruction AFTER the call
	- call / callq pushes 64-bit return address onto stack
	- ret / retq pops the return address and sets %rip

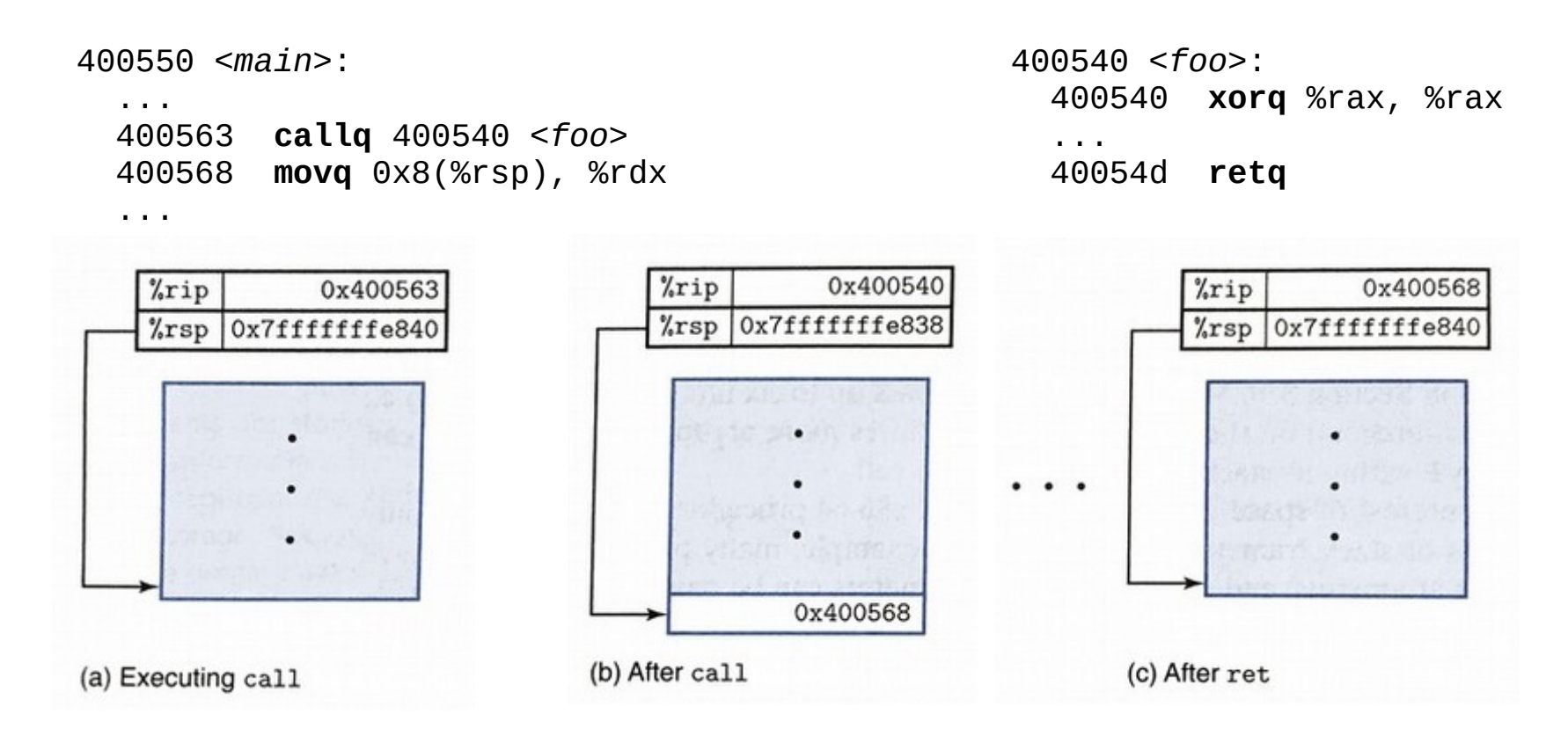

#### Data transfer

- In x86-64, up to six integral (integer or pointer) arguments are passed to a procedure via registers:
	- %rdi, %rsi, %rdx, %rcx, %r8, %r9
	- Other arguments are passed on the stack (and pushed in reverse order)
- A single return value is passed back via %rax
	- Large structs often "returned" using a pointer

# Local storage (registers)

- Some registers are designated callee-saved
	- In x86-64: %rbx, %rbp, %r12, %r13, %r14, %r15
	- A procedure must save/restore these registers (often using push/pop) if they are used during the procedure
	- When possible, avoid using these registers inside procedures (lower overhead)
- Other registers (except %rsp) are caller-saved
	- Caller must save them if they need to be preserved
	- The stack pointer is a special case (used for communication)

# Local storage (memory)

- Procedures can allocate space on the stack for local variables
	- Subtract # of bytes needed from %rsp
	- Deallocate by restoring old %rsp value
- Variable-sized allocations require special handling
	- Use base / frame pointer (%rbp) to track "anchor" for current frame
	- Save previous base pointer on stack at beginning of function
	- Section 3.10.5 in CS 261 textbook

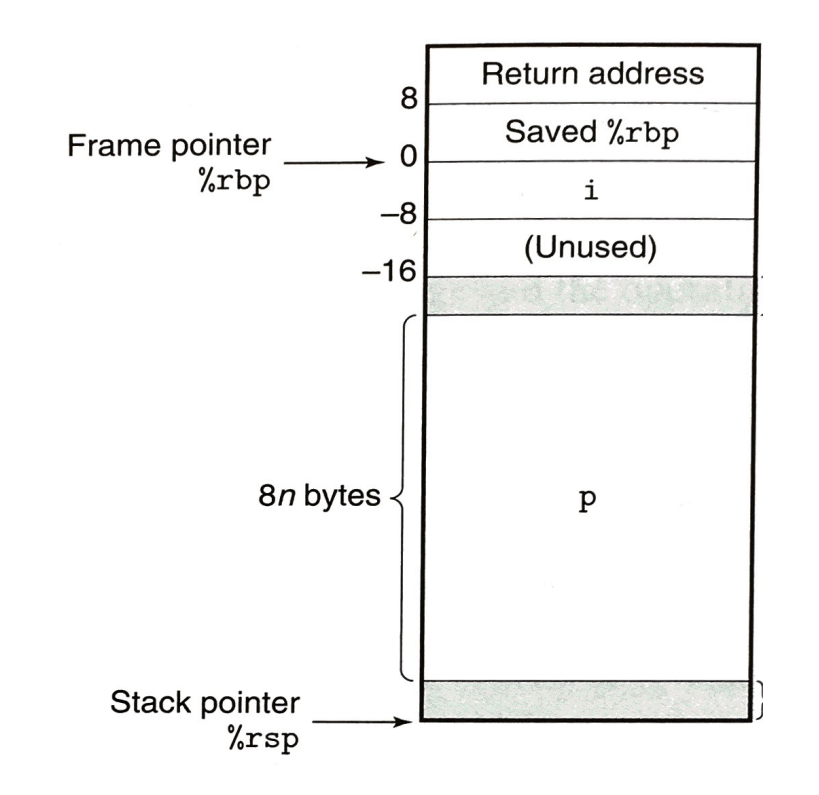

• Back to CS 430 ...

– Let's generalize these concepts now

# **Subprograms**

- Subprogram general characteristics
	- Single entry point
	- Caller is suspended while subprogram is executing
	- Control returns to caller when subprogram completes
	- Caller/callee info stored on stack
- Activation record data for a single subprogram execution
	- Local variables
	- Parameters
	- Saved registers
	- Dynamic link (base/environment pointer) and/or static link
	- Return address

# Subprogram Activation

- Call semantics
	- Save caller status
	- Compute and store parameters
	- Save return address
	- Transfer control to callee
- Return semantics
	- Save return value(s) and out parameters
	- Restore caller status
	- Transfer control back to the caller

Linkage contract or calling convention

(caller and callee must agree)

# Typical Conventions

- Caller: precall sequence
	- Evaluate and save parameters
	- Save return address
	- Transfer control to callee
- Callee: prologue sequence
	- Save & re-initialize base pointer
	- Allocate space for local variables
- Callee: epilogue sequence
	- De-allocate local variables
	- Restore saved base pointer
	- Transfer control back to caller
- Caller: postreturn sequence
	- De-allocate parameters

Note: The caller and/or callee may also need to save and restore other state (e.g., register values), depending on the specific system conventions and the needs of the caller/callee.

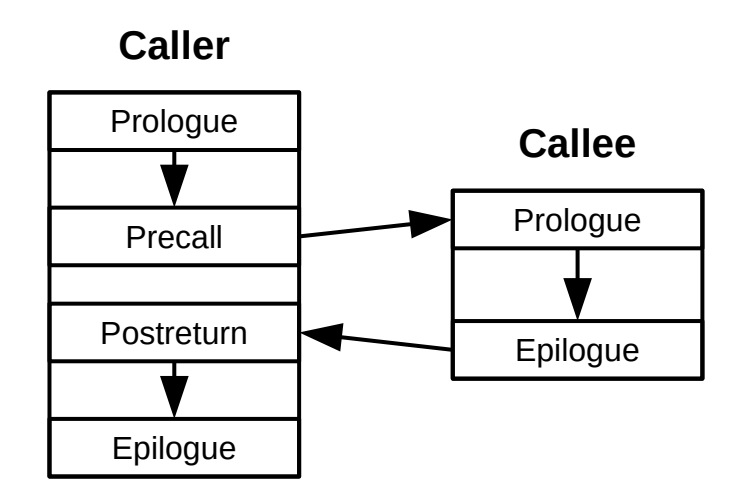

#### Non-local variables

- Dynamic scoping
	- Must be able to look up variables by **dynamic** scope
- One approach: deep access
	- Search all activation records one at a time using dynamic links
	- Slow access but fast linkage
- Another approach: shallow access
	- Maintain a stack for each variable name
	- Push/pop variable instances as well as activation record
	- Active copy is always on top of the stack
	- Faster access but slower linkage

## Non-local variables

- Static scoping is simple without nested subprograms
	- Local variables are on the stack (track base pointer offsets)
	- Global variables are in static data (track addresses)
- Name resolution is harder with nested subprograms
	- Must be able to look up variables by **lexical** scope
- Primary method: static chains
	- Introduce a new static link
		- Similar to dynamic link, but points to most recent lexical parent
		- Created at runtime using nesting depth calculated at compile time
	- Associate (chain-offset, local-offset) pairs with each variable
		- Follow *chain-offset* # of static links
		- Then use *local-offset* to find variable in its activation record

# Dynamic and static links

- Dynamic link points to caller
	- Set link to previous EP at subprogram activation
	- Then move EP to base of new activation record
- Static link points to lexical parent
	- Set link based on subprogram location in code
	- If multiple instances of parent, use the most recent
- Name resolution
	- Use dynamic links for dynamic scoping and static links for static scoping

## Example (from CPL)

```
function main () {
 var x;
 function bigsub() {
  var a, b, c;function subl {
    var a, d;. . .
    \cdots} // end of subl
  function sub2(x) {
    var b, e;function sub3() {
     var c, e;. . .
      sub1();
      \cdots1 // end of sub3
    . . .
    sub3();
    \cdots} // end of sub2
   . . .
  sub2(7);
   . . .
 } // end of bigsub
 . . .
 bigsub();
 . . .
I // end of main
```
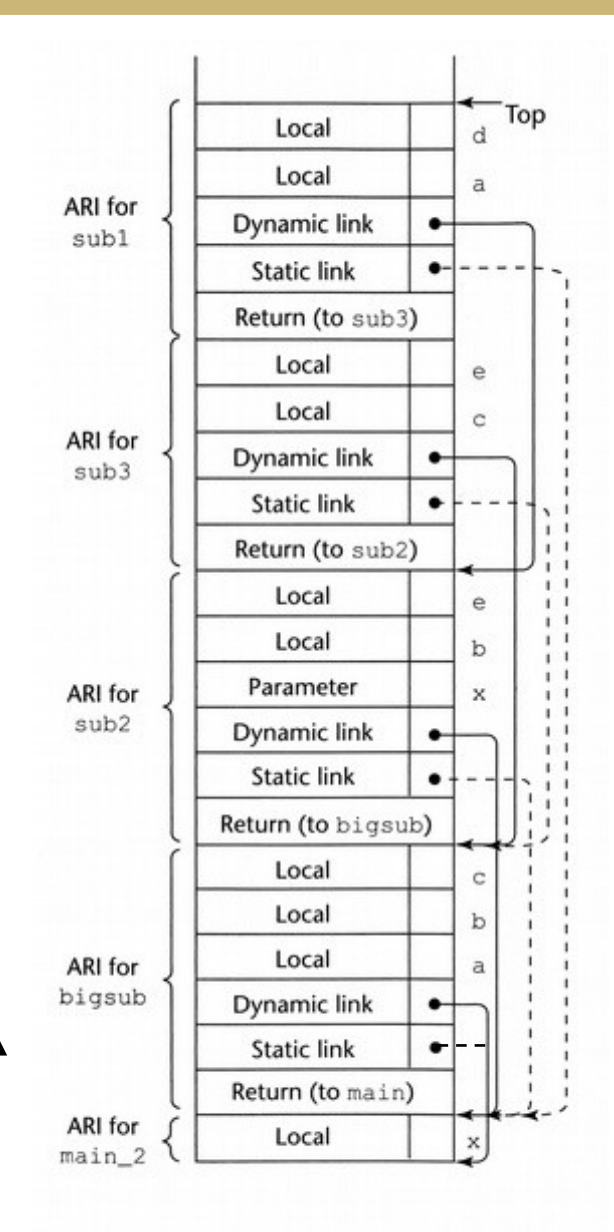

stack

#### **Exercise**

```
01 def P() {
02
03 var x = 'p'04
05 def A() {
06 println(x)
07 }
08
          def B() \{10 var x = 'b'<br>11 def C() f11 def C() {<br>12 var x
                    var x = 'c'13 println(x)
14 D()
\begin{array}{ccc} 15 & & \phantom{0} \\ 16 & & \phantom{0} \end{array}def D() {
17 println(x)
\begin{array}{ccc} 18 & & A() \\ 19 & & \end{array}19 }
20 C()
\begin{array}{ccc} 21 & & \frac{1}{2} \\ 22 & & \frac{1}{2} \end{array}B()23 }
```
#### Trace this program using the activation record layout below.

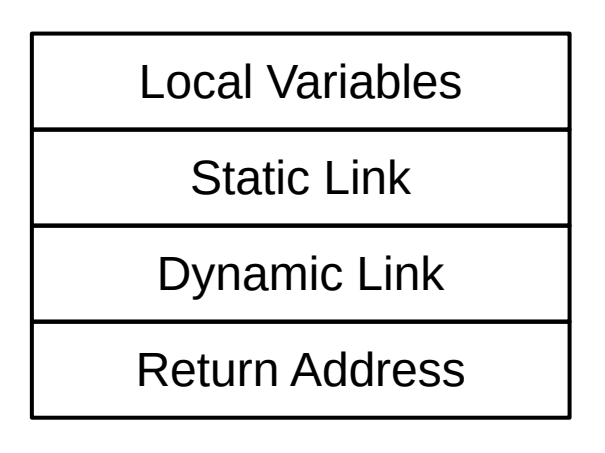

#### **Exercise**

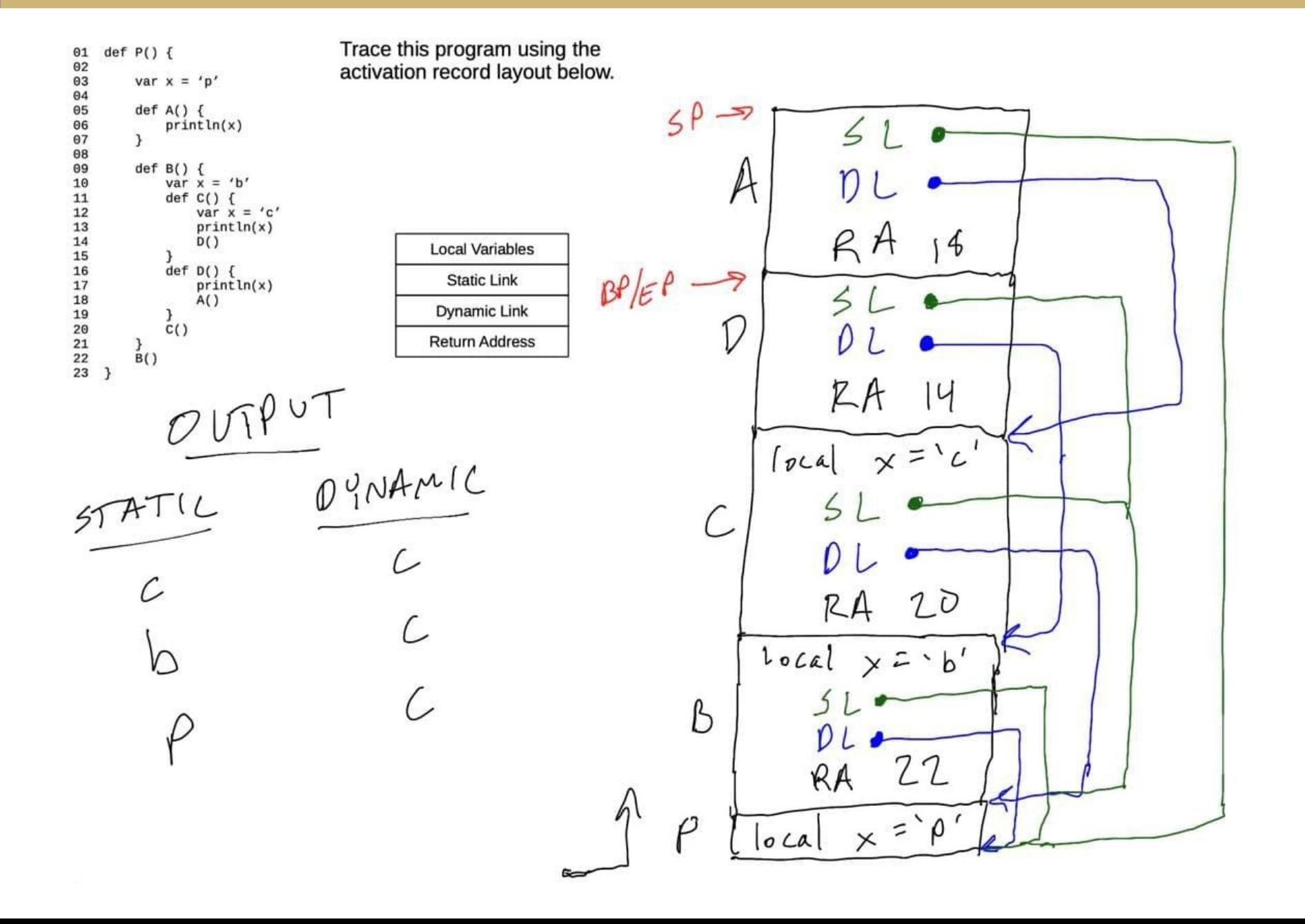